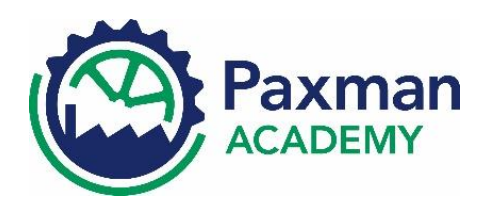

## Student Summary of Presentation Policy

We want you to:

- have a sense of pride in your work and the presentation of books
- have the tools to succeed beyond the world of education
- $\triangleright$  be able to express yourself clearly and accurately
- have access to exercise books that will be the main source of revision and must be clearly laid out in order to be useful.

Your responsibility as a student is to:

- **S** follow the expectations for work that are shown below
- $\blacktriangleright$  take responsibility for the condition of your exercise books
- > always have a black pen, pencil and a ruler

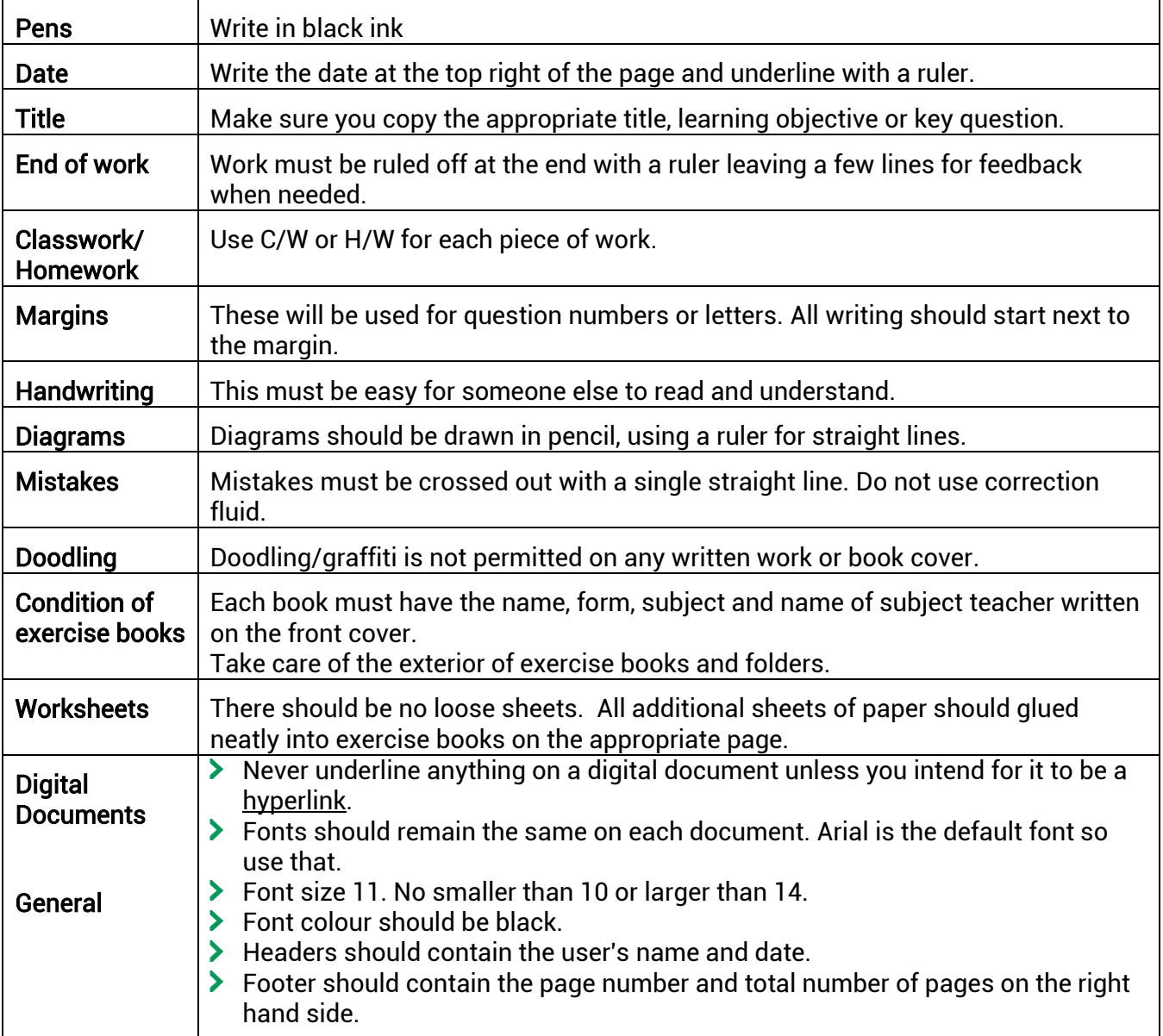